# Mittlere-Reife-Prüfung 2008 Mathematik I Aufgabe P2

# Aufgabe P2.0

Gegeben ist das Dreieck  $ABC$  mit  $A(-4|0)$ ,  $B(3,5|0)$  und  $C(-1|9)$ . Die Eckpunkte  $Q_n(x|y)$  (G =  $\mathbb{R} \times \mathbb{R}$ ) von gleichschenklig-rechtwinkligen Dreiecken  $P Q_n R_n$  mit  $P(0|0)$ und  $\angle Q_n P R_n = 90^\circ$  liegen auf der Seite [BC] des Dreiecks ABC.

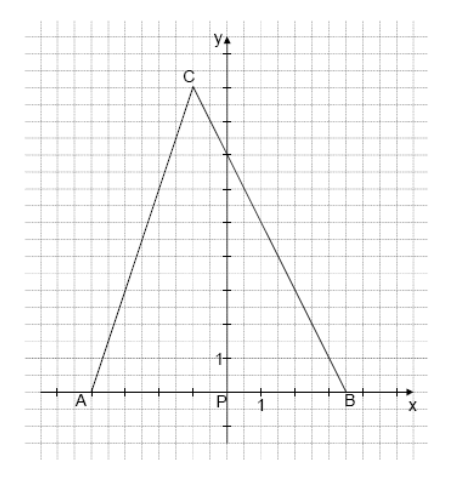

#### Aufgabe P2.1  $(2 \text{ Punkte})$

Zeichnen Sie die Dreiecke  $PQ_1R_1$  mit  $Q_1(3|y_1)$ ,  $PQ_2R_2$  mit  $Q_2(2,5|y_2)$  und  $PQ_3R_3$ mit  $Q_3(1|y_3)$  in das Koordinatensystem zu 2.0 ein.

# Aufgabe P2.2 (3 Punkte)

Zeichnen Sie den Trägergraphen  $g$  der Punkte  $R_n$  in das Koordinatensystem zu 2.0 ein und ermitteln Sie seine Gleichung durch Rechnung.

### Aufgabe P2.3 (4 Punkte)

Das Dreieck  $P Q_0 R_0$  ist dem Dreieck  $AB C$  einbeschrieben. Zeichnen Sie das Dreieck  $PQ_0R_0$  in das Koordinatensystem zu 2.0 ein und berechnen Sie die Koordinaten des Punktes  $R_0$ .

# Lösung

# Aufgabe P2.0

Gegeben ist das Dreieck  $ABC$  mit  $A(-4|0)$ ,  $B(3,5|0)$  und  $C(-1|9)$ . Die Eckpunkte  $Q_n(x|y)$  (G =  $\mathbb{R} \times \mathbb{R}$ ) von gleichschenklig-rechtwinkligen Dreiecken  $P Q_n R_n$  mit  $P(0|0)$ und  $\angle Q_n P R_n = 90^\circ$  liegen auf der Seite [BC] des Dreiecks ABC.

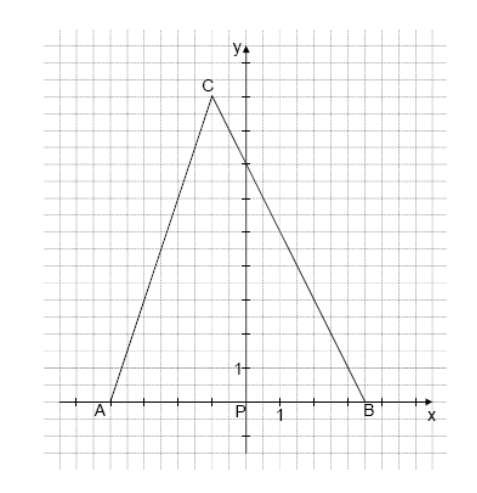

#### Aufgabe P2.1 (2 Punkte)

Zeichnen Sie die Dreiecke  $PQ_1R_1$  mit  $Q_1(3|y_1)$ ,  $PQ_2R_2$  mit  $Q_2(2,5|y_2)$  und  $PQ_3R_3$ mit  $Q_3(1|y_3)$  in das Koordinatensystem zu 2.0 ein.

# Lösung zu Aufgabe P2.1

Skizze

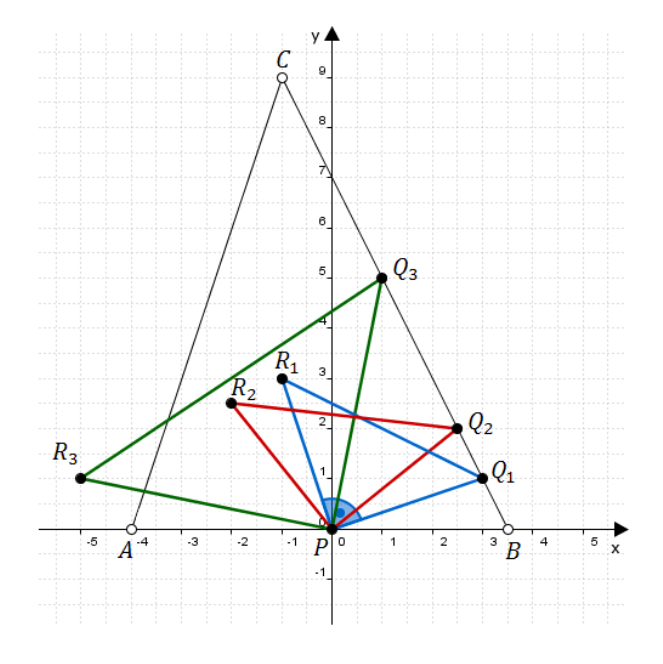

#### Erläuterung: Gleichschenklig-rechtwinkliges Dreieck

Die Dreiecke  $P Q_n R_n$  sind gleichschenklig-rechtwinklige Dreiecke, d.h. (unter anderem) dass die Schenkel gleich lang sind.

Der 90°-Winkel liegt im Punkt P. Somit sind die Strecken  $[PQ_n]$  und  $[PR_n]$ gleich lang.

Vorgehensweise für das Einzeichnen:

1. Punkt  $Q_n$  auf  $|BC|$  markieren.

2. P und  $Q_n$  verbinden und die Länge der Strecke  $[P\,Q_n]$  mit einem Lineal ausmessen.

3. Im Punkt P einen rechten Winkel mit  $[P\ Q_n]$  bilden. Die Strecke  $[P\ R_n]$  hat die gleiche Länge wie die zuvor gemessene Strecke  $[P\,Q_n]$ .

# Aufgabe P2.2 (3 Punkte)

Zeichnen Sie den Trägergraphen  $g$  der Punkte  $R_n$  in das Koordinatensystem zu 2.0 ein und ermitteln Sie seine Gleichung durch Rechnung.

#### Lösung zu Aufgabe P2.2

**Skizze** 

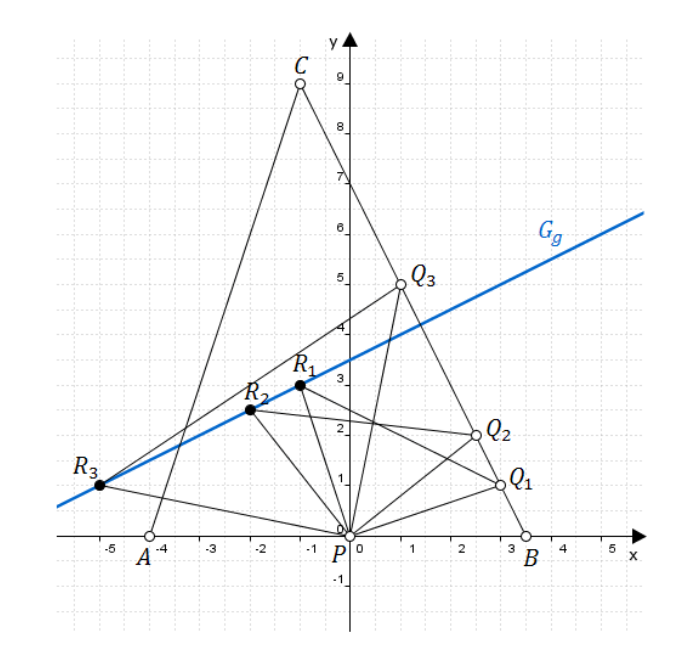

#### Erläuterung: Trägergraphen

Auf dem Trägergraphen  $g$  liegen alle Punkte  $R_n$ .

Man verbindet also die Punkte  $R_1$  und  $R_2$  (und automatisch auch  $R_3$ ) mit einer Geraden.

#### Geradengleichung aufstellen

 $B(3,5|0)$ ,  $C(-1|9)$ 

Seite 4

#### Gerade  $BC$  bestimmen:

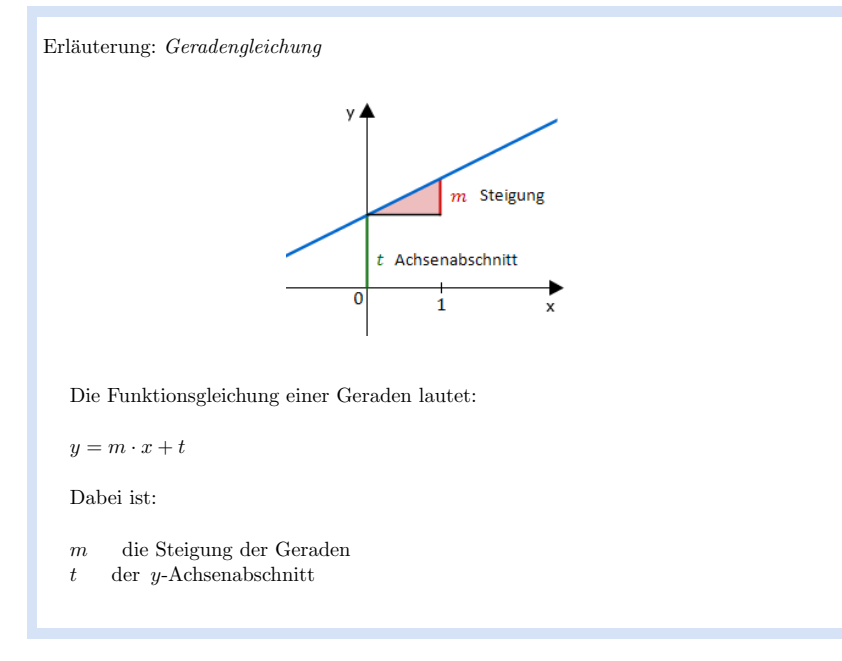

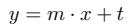

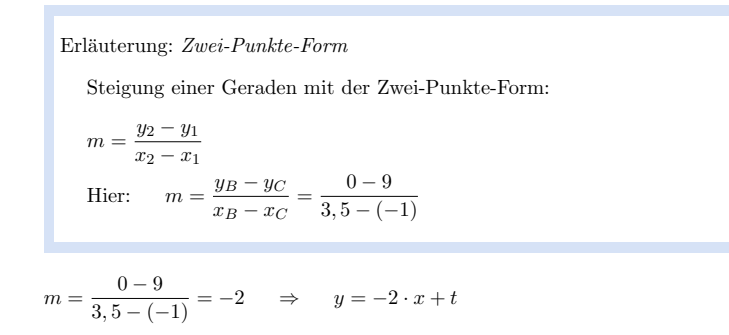

 $B\in B\,C\,$  :

#### Erläuterung: Einsetzen

Der Punkt B gehört zur Geraden BC. Man setzt seine Koordinaten in die Geradengleichung ein und löst nach  $t$  auf.

 $0 = -2 \cdot 3, 5 + t$ 

 $t=7$ 

```
\Rightarrow BC : y = -2x + 7
```
 $Q_n(x) - 2x + 7$  $\Rightarrow$ 

### Trägergraphen / Ortskurve bestimmen

Die Punkte  $R_n$  entstehen durch Drehung der Punkte  $Q_n$  (die auf der Geraden BC liegen) um 90° um den Punkt  $P$ .

Punkte  $Q_n$  um 90° drehen:

Erläuterung: Drehmatrix

Ist  $\alpha$  der Drehwinkel einer Drehung um den Ursprung, so lautet die entsprechende Drehmatrix:

 $\cos \alpha$   $-\sin \alpha$  $\sin \alpha$   $\cos \alpha$ 

$$
\begin{pmatrix}\nx' \\
y'\n\end{pmatrix} = \begin{pmatrix}\n\cos 90^\circ & -\sin 90^\circ \\
\sin 90^\circ & \cos 90^\circ\n\end{pmatrix} \circ \underbrace{\begin{pmatrix}\nx \\
-2x+7\n\end{pmatrix}}_{Q_n}
$$
\n
$$
\begin{pmatrix}\nx' \\
y'\n\end{pmatrix} = \begin{pmatrix}\n0 & -1 \\
1 & 0\n\end{pmatrix} \circ \begin{pmatrix}\nx \\
-2x+7\n\end{pmatrix}
$$

Erläuterung: Matrizenmultiplikation

$$
\left(\begin{array}{cc} a & b \\ c & d \end{array}\right) \circ \left(\begin{array}{c} x \\ y \end{array}\right) = \left(\begin{array}{c} a \cdot x + b \cdot y \\ c \cdot x + d \cdot y \end{array}\right)
$$

 $\begin{pmatrix} x' \\ y' \end{pmatrix} = \begin{pmatrix} 2x - 7 \\ x \end{pmatrix}$ 

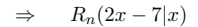

Trägergraphen bestimmen:

$$
x'' = 2x - 7 \qquad | \qquad +7
$$
  
\n
$$
x'' + 7 = 2x \qquad | \qquad :2
$$
  
\n
$$
\frac{1}{2}x'' + 3, 5 = x
$$
  
\n
$$
y'' = x
$$
  
\n
$$
y'' = \frac{1}{2}x'' + 3, 5
$$

$$
\Rightarrow \qquad g:y=\frac{1}{2}x+3,5
$$

#### Aufgabe P2.3 (4 Punkte)

Das Dreieck  $P Q_0 R_0$  ist dem Dreieck  $A B C$  einbeschrieben. Zeichnen Sie das Dreieck  $PQ_0R_0$  in das Koordinatensystem zu 2.0 ein und berechnen Sie die Koordinaten des Punktes  $R_0$ .

#### Lösung zu Aufgabe P2.3

**Skizze** 

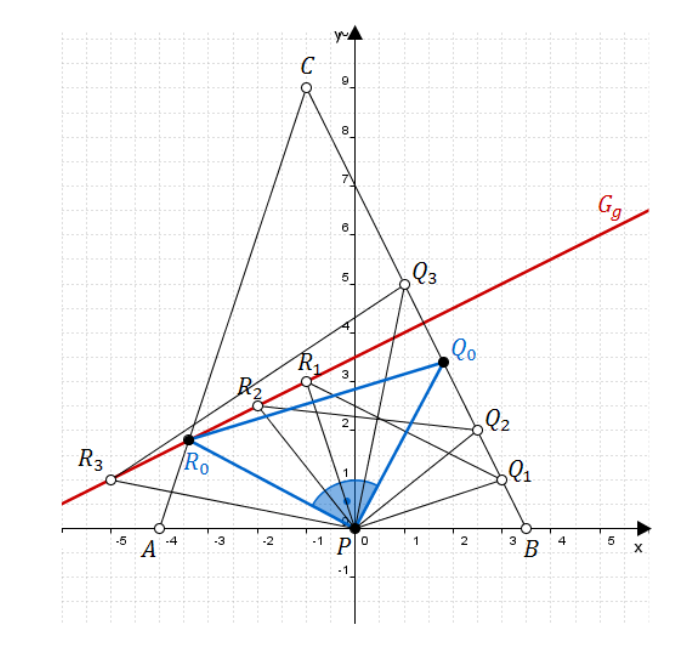

### Erläuterung: Trägergraphen

- $R_0$  liegt auf dem Trägergraphen g und auf der Strecke [AC] (da das Dreieck  $P Q_0 R_0$  im Dreieck  $\overline{A} \overline{B} \overline{C}$  eingeschrieben ist).
- $R_0$  ist also der Schnittpunkt der Geraden g und der Strecke [AC].

### Geradengleichung aufstellen

 $A(-4|0)$ ,  $C(-1|9)$ 

Gerade  $AC$  bestimmen:

Realschulrep.de - Prüfungsaufgaben

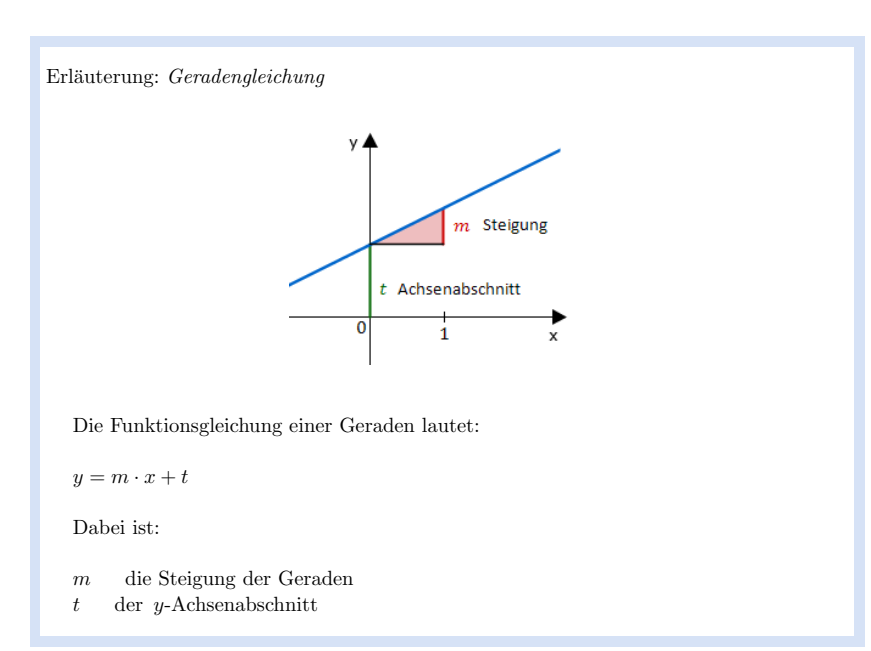

 $y = m \cdot x + t$ 

Erläuterung: Steigung einer Geraden mit der Zwei-Punkte-Form:  $m = \frac{y_2 - y_1}{x_2 - x_1}$ Hier:  $m = \frac{y_A - y_C}{x_A - x_C} = \frac{0 - 9}{-4 - (-1)}$ 

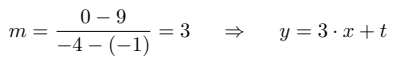

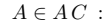

#### Erläuterung: Einsetzen

Der Punkt A gehört zur Geraden AC. Man setzt seine Koordinaten in die Geradengleichung ein und löst nach  $t$  auf.

 $0 = 3 \cdot (-4) + t$ 

 $t=12$ 

 $\Rightarrow AC:y=3x+12$ 

Schnitt zweier Geraden

 $R_0$  ist der Schnittpunkt der Geraden  $AC$  und g.

Schnittpunkt bestimmen:

Erläuterung: Schnitt zweier Geraden

Schema für das Bestimmen der x-Koordinate des Schnittpunkts zweier Geraden:

1. Funktionsgleichungen gleich setzen.

2. Alle Terme mit  $x$  auf eine Seite und alle Zahlen auf die andere Seite bringen.

3. Nach  $x$  auflösen.

 $AC = q$ 

 $3x+12=\frac{1}{2}x+3,5$   $-\frac{1}{2}x-12$  $3x - \frac{1}{2}x = 3, 5 - 12$  $2,5x = -8,5$  | : (2,5)  $\Rightarrow x_{R_0} = -3, 4$ 

 ${\bf Realschulrep.de-Prüfungsaufgaben}$ 

Erläuterung:  $Einsetzen$ Der gefundene  $\emph{x-Wert}$  wird in die Geradengleichung von  $\emph{g}$ eingesetzt.

 $y_{R_0} = \frac{1}{2}$  $\frac{1}{2} \cdot (-3, 4) + 3, 5$ 

 $\Rightarrow$   $y_{R_0} = 1, 8$ 

 $\Rightarrow$  R<sub>0</sub>(-3, 4|1, 8)

 $\mathbf{H}^{\text{max}}$